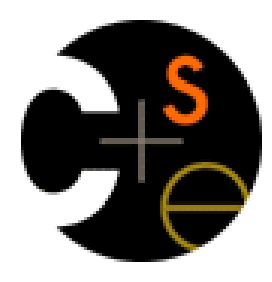

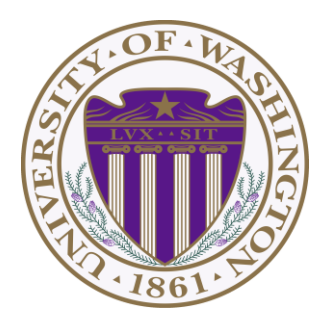

# CSE341: Programming Languages Lecture 5 Pattern-Matching

Dan Grossman Fall 2011

#### *Review*

Datatype bindings and pattern-matching so far:

**datatype t = C1 of t1 | C2 of t2 | … | Cn of tn**

Adds type **t** and constructors **Ci** of type **ti->t** 

```
– Ci v is a value
```
**case e of p1 => e1 | p2 => e2 | … | pn => en**

- Evaluate **e** to a value
- If **pi** is the first pattern to match the value, then result is evaluation of **ei** in environment extended by the match
- Pattern **Ci(x1,…,xn)** matches value **Ci(v1,…,vn)** and extends the environment with **x1** to **v1** … **xn** to **vn**
- This lecture: many more kinds of patterns and ways to use them

### *Recursive datatypes*

Datatype bindings can describe recursive structures

- Arithmetic expressions from last lecture
- Linked lists, for example:

```
datatype my_int_list = Empty
                       | Cons of int * my_int_list
val x = Cons(4,Cons(23,Cons(2008,Empty)))
fun append_my_list (xs,ys) =
    case xs of
       Empty \implies ys | Cons(x,xs') => Cons(x, append_my_list(xs',ys)
```
### *Options are datatypes*

Options are just a predefined datatyping binding

- **NONE** and **SOME** are constructors, not just functions
- So use pattern-matching not **isSome** and **valOf**

```
fun inc_or_zero intoption =
    case intoption of
        NONE \Rightarrow 0
         | SOME i => i+1
```
### *Lists are datatypes*

Don't use **hd**, **tl**, or **null** either

- **[]** and **::** are constructors too
- (strange syntax, particularly *infix*)

```
fun sum_list intlist =
    case intlist of
        |1 \implies 0 | head::tail => head + sum_list tail
fun append (xs,ys) =
    case xs of
        [] => ys
       | x::xs' => x :: append(xs',ys)
```
### *Why pattern-matching*

- Pattern-matching is better for options and lists for the same reasons as for all datatypes
	- No missing cases, no exceptions for wrong variant, etc.
- We just learned the other way first for pedagogy
- So why are **null** and **tl** predefined then?
	- For passing as arguments to other functions (next week)
	- Because sometimes they're really convenient
	- But not a big deal: could define them yourself with case

### *Each-of types*

So far have used pattern-matching for one of types because we *needed* a way to access the values

Pattern matching also works for records and tuples:

- The pattern **(x1,…,xn)** matches the tuple value **(v1,…,vn)**
- The pattern **{f1=x1, …, fn=xn}** matches the record value **{f1=v1, …, fn=vn}** (and fields can be reordered)

### *Example*

This is poor style, but based on what I told you so far, the only way to use patterns

– Works but poor style to have one-branch cases

```
fun sum_triple triple =
    case triple of
      (x, y, z) \Rightarrow x + y + zfun sum_stooges stooges =
    case stooges of
       {larry=x, moe=y, curly=z} => x + y + z
```
### *Val-binding patterns*

- New feature: A val-binding can use a pattern, not just a variable
	- (Turns out variables are just one kind of pattern, so we just told you a half-truth in lecture 1)

**val** *p* **=** *e*

- This is great for getting (all) pieces out of an each-of type
	- Can also get only parts out (see the book or ask later)
- Usually poor style to put a constructor pattern in a val-binding
	- This tests for the one variant and raises an exception if a different one is there (like **hd**, **tl**, and **valOf**)

#### *Better example*

This is reasonable style

- Though we will improve it one more time next
- Semantically identical to one-branch case expressions

```
fun sum_triple triple =
   let val (x, y, z) = triple in
        x + y + z
    end
fun sum_stooges stooges =
    let val {larry=x, moe=y, curly=z} = stooges
    in
        x + y + z
    end
```
### *A new way to go*

- For homework 2:
	- $-$  Do not use the # character
	- You won't need to write down any explicit types
- These are related
	- Type-checker can use patterns to figure out the types
	- With just **#foo** it can't "guess what other fields"

### *Function-argument patterns*

A function argument can also be a pattern

– Match against the argument in a function call

fun  $f$   $p = e$ 

Examples:

```
fun sum_triple (x, y, z) =
     x + y + z
fun sum_stooges {larry=x, moe=y, curly=z} =
     x + y + z
```
#### *Hmm*

A function that takes one triple of type **int\*int\*int** and returns an **int** that is their sum:

$$
fun sum_triple (x, y, z) = x + y + z
$$

A function that takes three **int** arguments and returns an **int** that is their sum

$$
fun sum_triple (x, y, z) = x + y + z
$$

See the difference? (Me neither.)  $\odot$ 

### *The truth about functions*

- In ML, every function takes exactly one argument (\*)
- What we call multi-argument functions are just functions taking one tuple argument, implemented with a tuple pattern in the function binding
	- Elegant and flexible language design
- Enables cute and useful things you can't do in Java, e.g.,

fun rotate left  $(x, y, z) = (y, z, x)$ **fun rotate\_right t = rotate\_left(rotate\_left t)**

\* "Zero arguments" is the unit pattern **()** matching the unit value **()**

Fall 2011 CSE341: Programming Languages 14

### *One-of types in function bindings*

As a matter of *taste,* I personally have never loved this syntax, but others love it and you're welcome to use it:

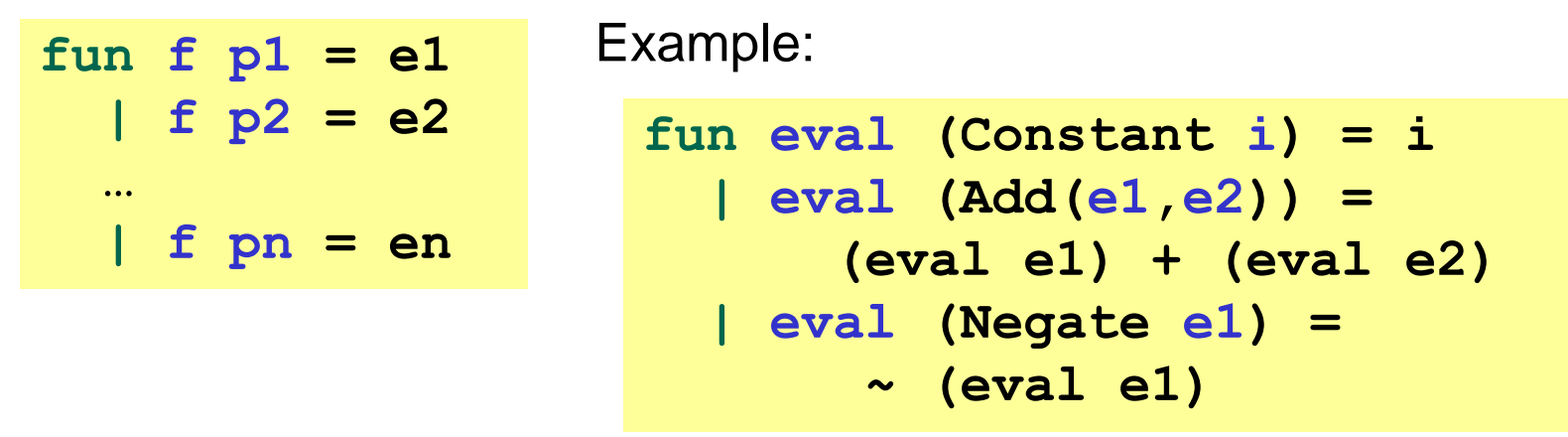

As a matter of *semantics*, it's syntactic sugar for:

**fun f x = e1 case x of p1 => e1 | p2 => e2 …**

### *More sugar*

By the way, conditionals are just a predefined datatype and if-expressions are just syntactic sugar for case expressions

> **datatype bool = true | false if e1 then e2 else e3 case e1 of true => e2 | false => e3**

#### *Nested patterns*

- We can nest patterns as deep as we want
	- Just like we can nest expressions as deep as we want
	- Often avoids hard-to-read, wordy nested case expressions
- So the full meaning of pattern-matching is to compare a pattern against a value for the "same shape" and bind variables to the "right parts"
	- More precise recursive definition coming after examples
- Examples:
	- Pattern **a::b::c::d** matches all lists with >= 3 elements
	- Pattern **a::b::c::[]** matches all lists with 3 elements
	- Pattern **((a,b),(c,d))::e** matches all non-empty lists of pairs of pairs

### *Useful example: zip/unzip 3 lists*

```
fun zip3 lists = 
    case lists of 
         ([],[],[]) => []
       | (hd1::tl1,hd2::tl2,hd3::tl3) => 
               (hd1,hd2,hd3)::zip3(tl1,tl2,tl3)
       | _ => raise ListLengthMismatch
```

```
fun unzip3 triples = 
    case triples of 
          [] => ([],[],[])
        | (a,b,c)::tl => 
            let val (l1, l2, l3) = unzip3 tl
            in
                 (a::l1,b::l2,c::l3)
            end
```
#### More examples in the code for the lecture

## *(Most of) the full definition*

The semantics for pattern-matching takes a pattern *p* and a value *v* and decides (1) does it match and (2) if so, what variable bindings are introduced.

Since patterns can nest, the definition is elegantly recursive, with a separate rule for each kind of pattern. Some of the rules:

- If *p* is a variable *x*, the match succeeds and *x* is bound to *v*
- If *p* is \_, the match succeeds and no bindings are introduced
- If *p* is *(p1,…,pn)* and *v* is *(v1,…,vn)*, the match succeeds if and only if *p1* matches *v1*, …, *pn* matches *vn*. The bindings are the union of all bindings from the submatches
- If *p* is *C p1*, the match succeeds if *v* is *C v1* (i.e., the same constructor) and *p1* matches *v1*. The bindings are the bindings from the submatch.
- ... (there are several other similar forms of patterns)